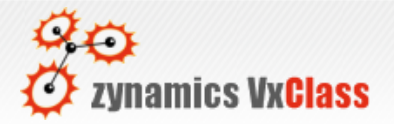

### VxClass for Incident Response

zynamics info@zynamics.com

## Introduction

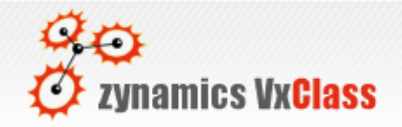

- Binary code is often left behind by attackers
	- Running processes
	- Dropped executables
	- Kernel memory snapshots
	- Network traffic
	- Crash dumps

## Introduction

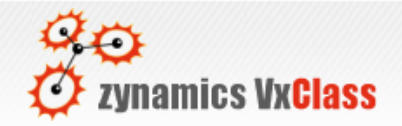

- Useful evidence but difficult to analyze
- Current methods:
	- Use AV scanner
	- Run executable to provoke/observe behavior
	- Remove packer/obfuscator code
	- Manual analysis using IDA Pro

## Current Methods

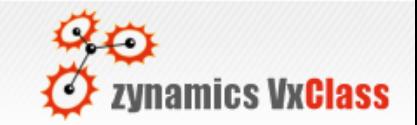

- Error-prone and time-consuming
- AV signatures are brittle, out of date
- Behavior can be difficult to provoke
- Removal of protection code is difficult
- Manual analysis
	- Does not scale
	- No easy correlation of results

### VxClass

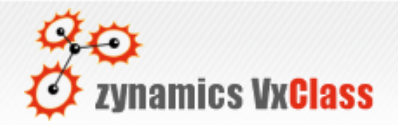

- Structural malware classification tool
- Categorizes malware samples into families
- Groups malware that shares code
- Allows correlation between samples
	- Regardless of how they were obtained

### VxClass

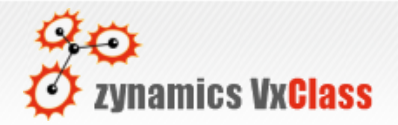

- Upload of samples through a web server
- Generic unpacking through emulation
- Extraction of structural information
- Comparison with known samples
- Storage of the results in a SQL database
- Visualization of the results in the browser

# Uploading

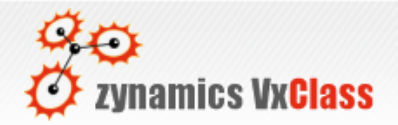

- Upload samples
	- Through a web interface in your browser
	- Through XML-RPC
	- User-based access control to samples:
		- Public: All users can see and download
		- Limited: All users can see, but not download
		- Private: Only original uploader can see and download

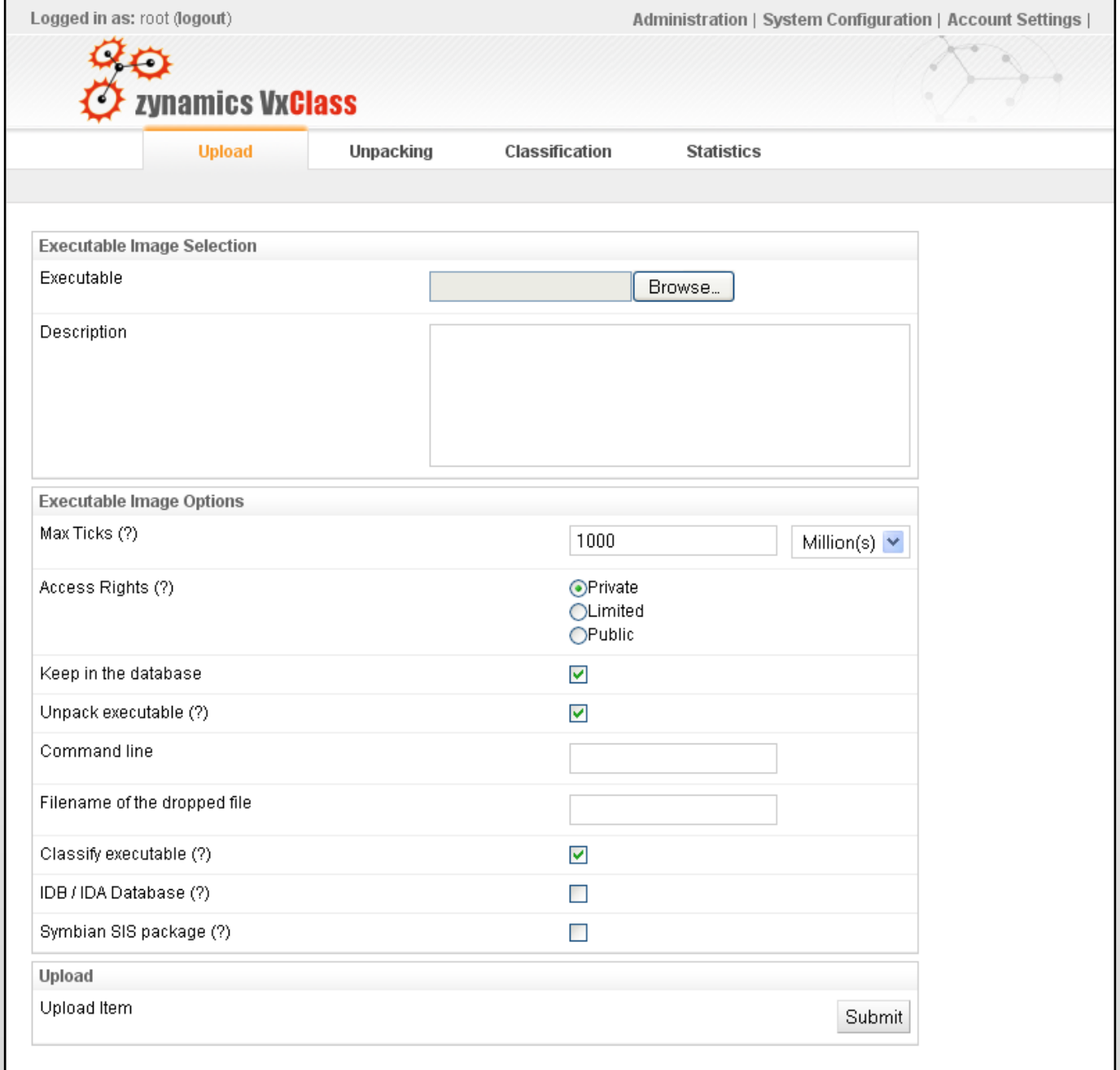

# Unpacking

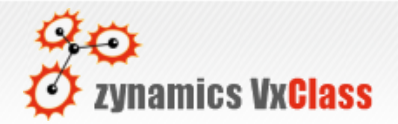

- Generic unpacking is difficult
	- Anti-debugging tricks
	- Attempts to foil emulators
	- Creation of and interaction between multiple processes
	- Code obfuscation

# Unpacking

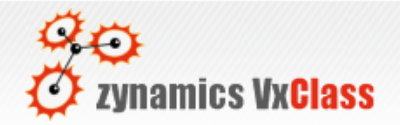

- Our approach: Full system emulation
- Emulated Windows XP SP2 in Bochs
- Run the executable until it looks unpacked
- Aquire memory of all processes and dirty kernel pages
- Use code in aquired memory for classification

# Unpacking

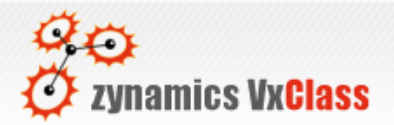

- Solved problems
	- Anti-Debugging tricks
	- Legacy API calls
	- Multiple processes
	- Interprocess communication
	- Kernel memory analysis
- Result: Most packers can be unpacked automatically

## Comparison

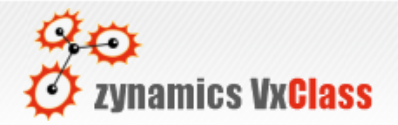

- Problem: Meaningful comparison of binary code
- Byte-by-byte comparison is useless
- Our approach: Structural comparison
	- Award-winning (German IT-Security Award 2006)
	- Uses industry-standard BinDiff engine
	- Uses patent-pending MD-Index (more later)

### **Structural Comparison 30** Dynamics VxClass

- Extract call graph and flow graph information from samples
- Compare the structure of these graphs instead of byte sequences
- Compares code derived from same source
	- Regardless of compiler settings
	- Regardless of compiler

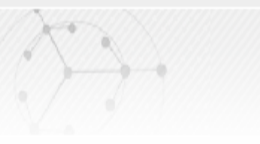

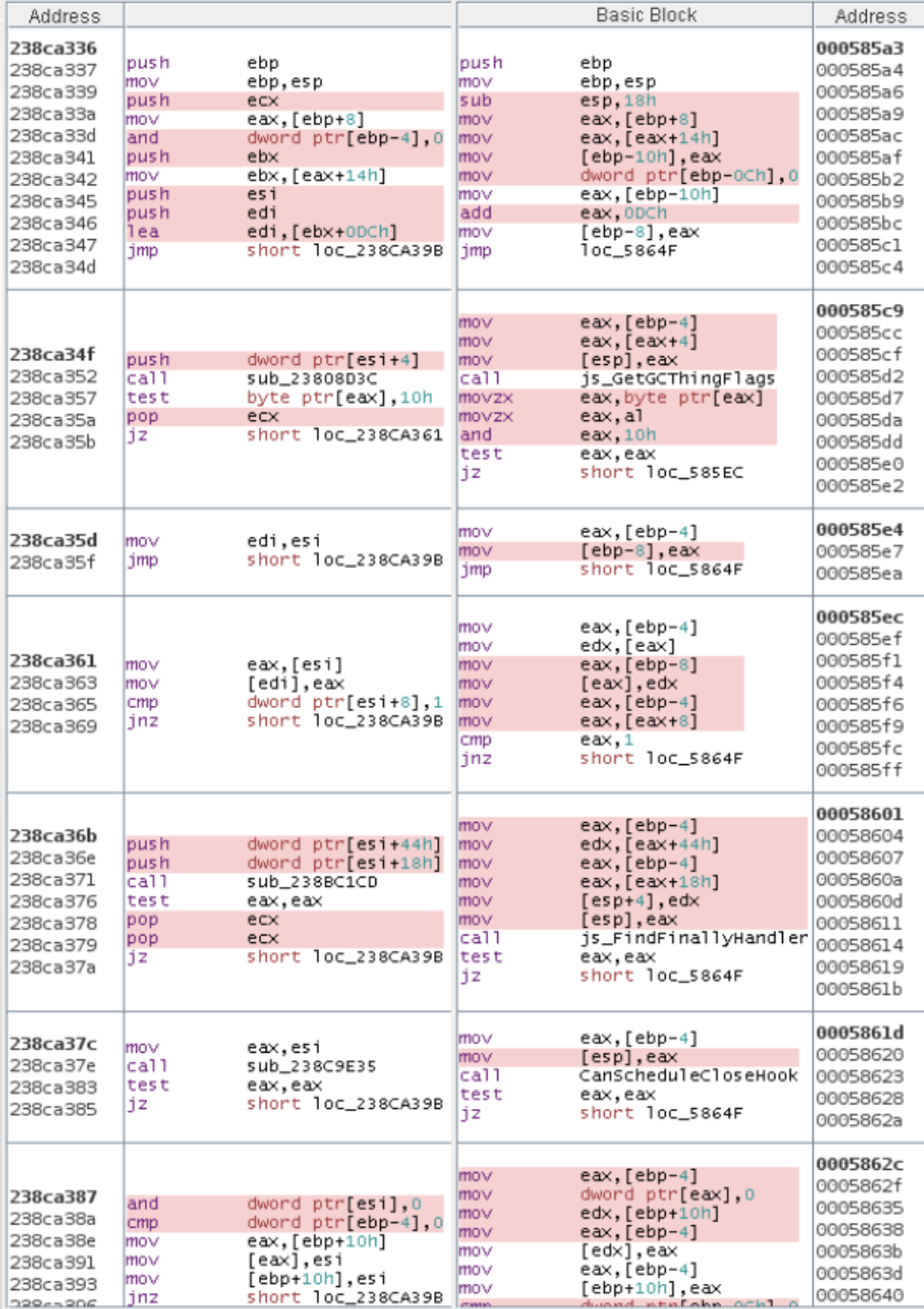

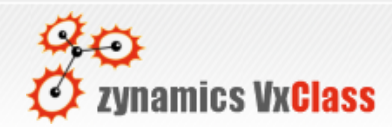

#### **Structural Comparison**  $\frac{36}{\text{C}}$

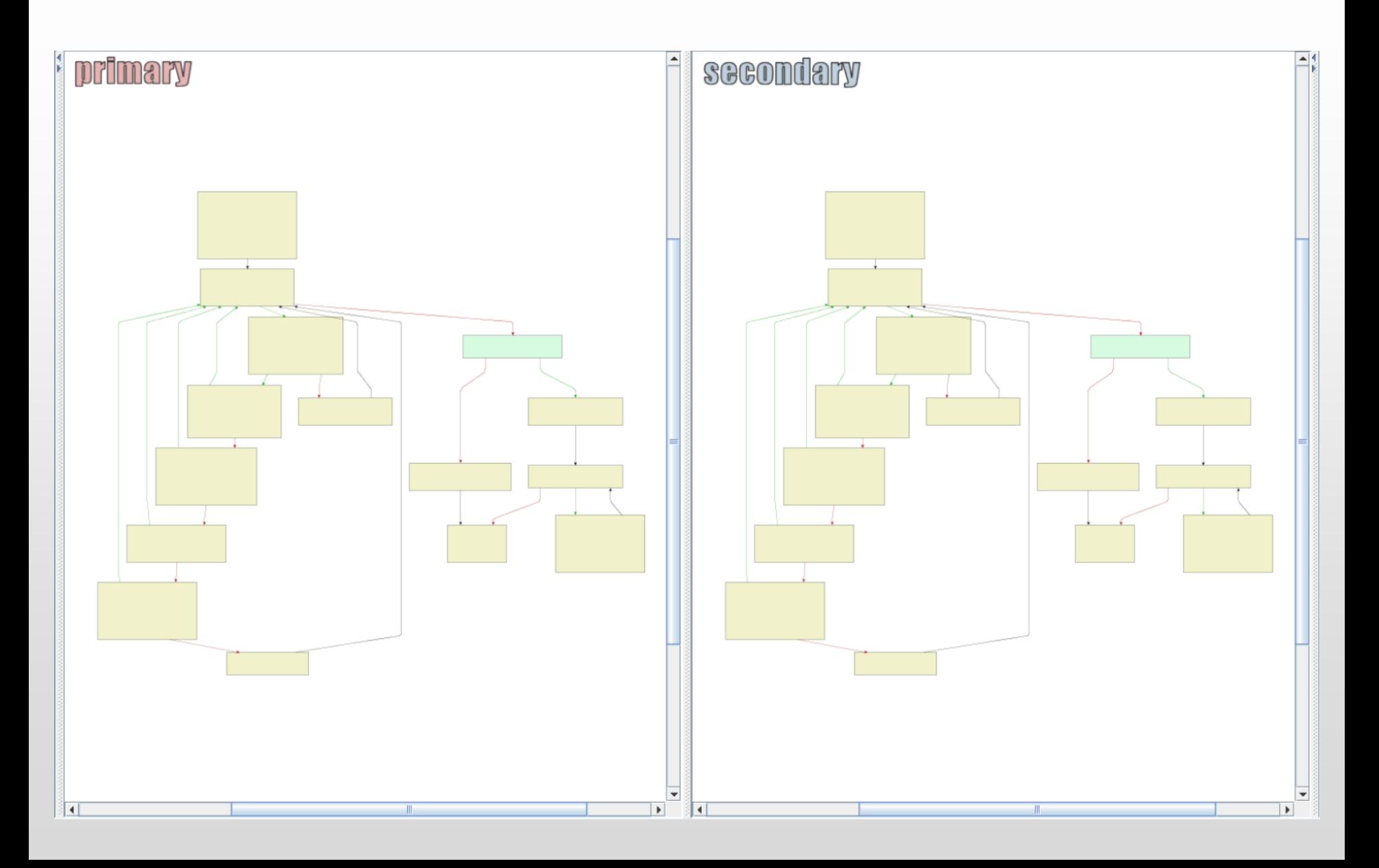

#### **Structural Comparison 30** Dynamics VxClass

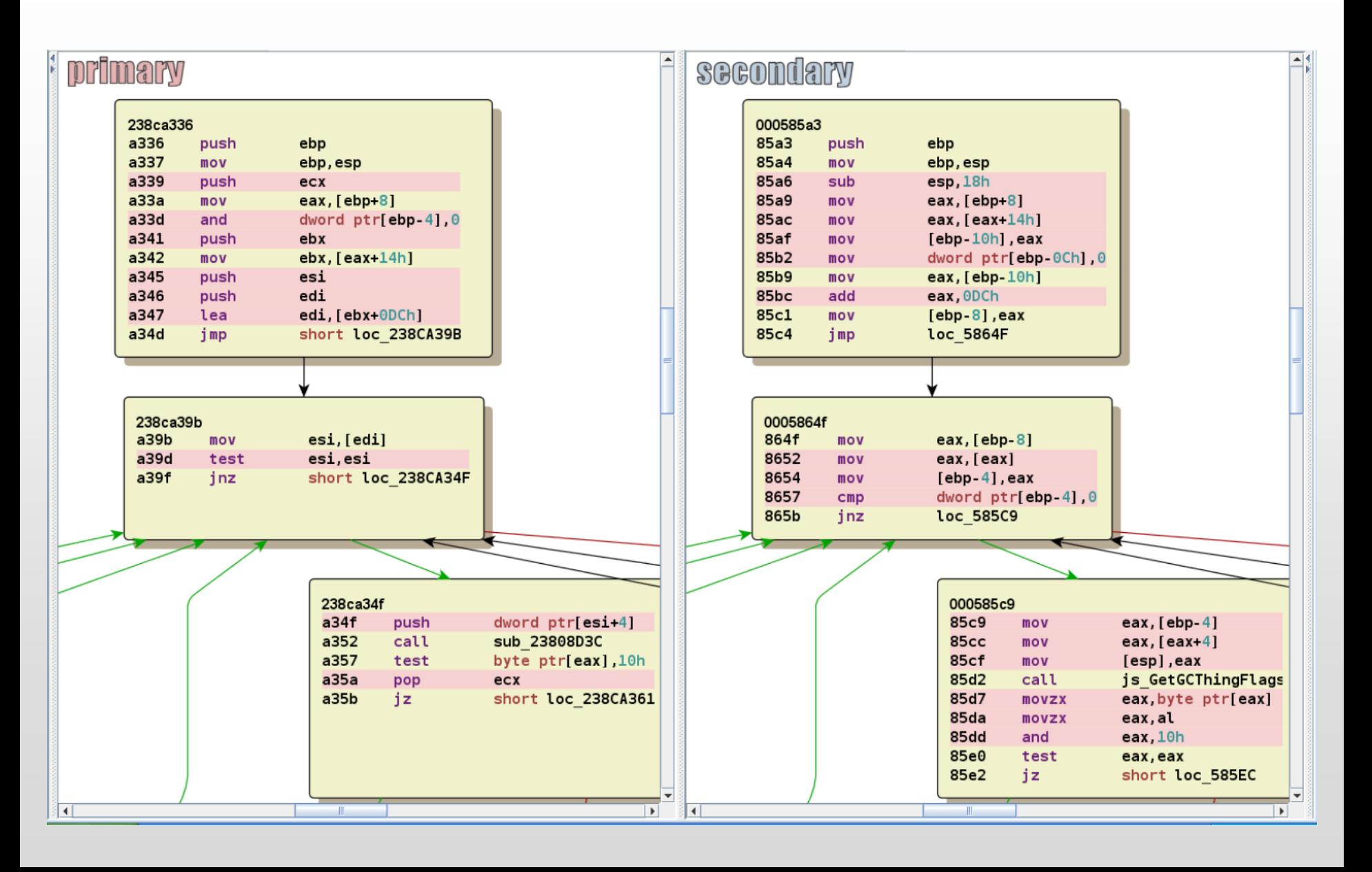

## MD-Index

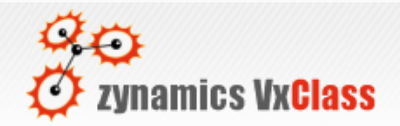

- Patent-pending
- Clever hash function for directed graphs
- Assigns 80-bit value to a directed graph – Allows keeping a database of flow graphs
	- Allows efficient queries into the database
- Is used within VxClass for several purposes:
	- Very fast approximate comparison
	- Code search

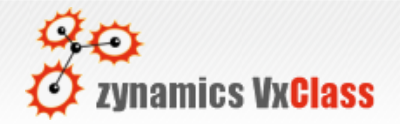

- Memory dumps and recovered strings
- IDA files (IDB) of the resulting disassemblies
- Pairwise similarity scores
- Visualisation:
	- Family trees
	- Top-10-most-similar list

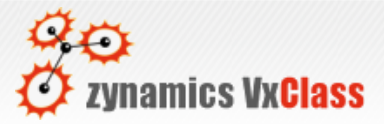

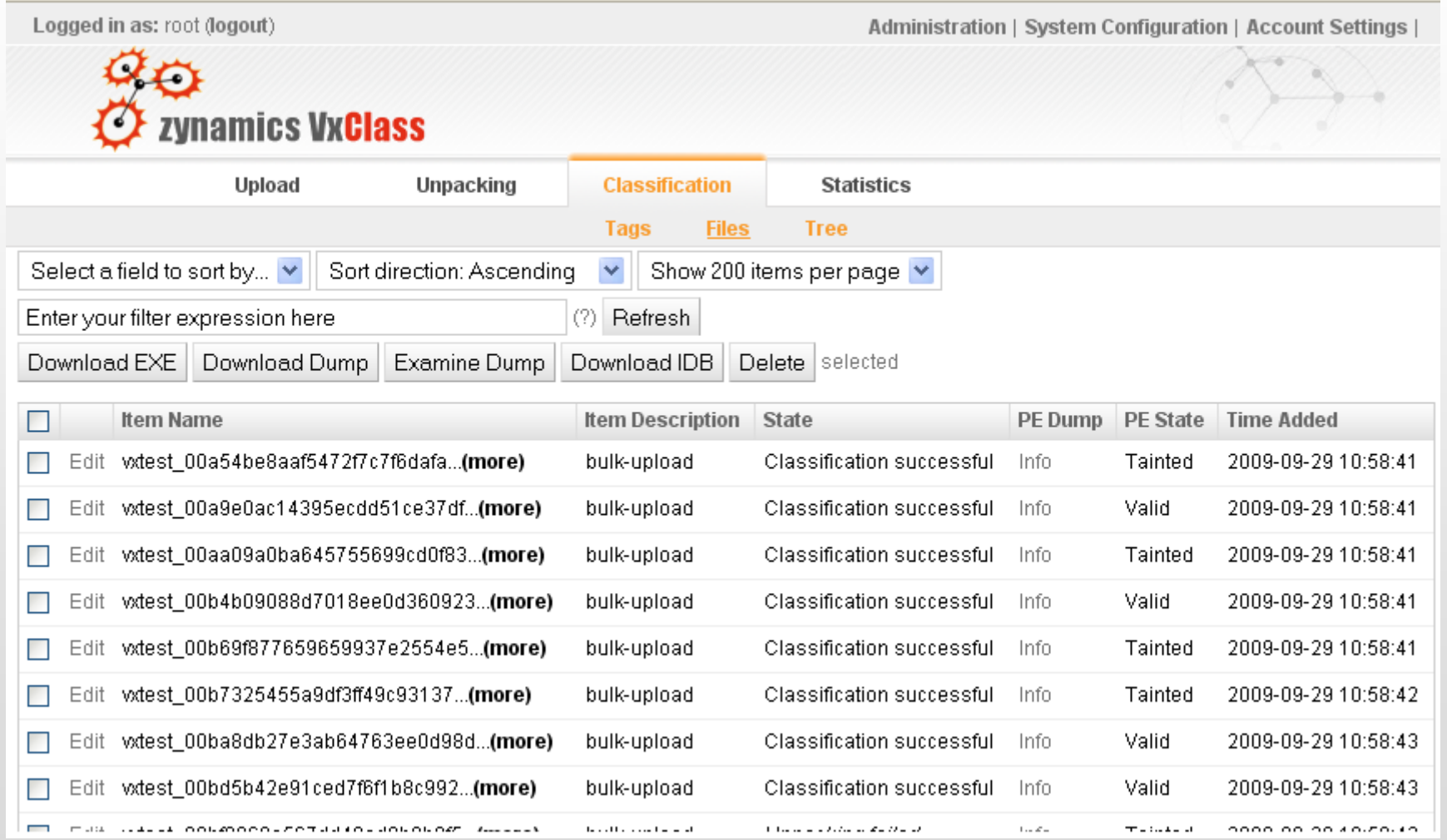

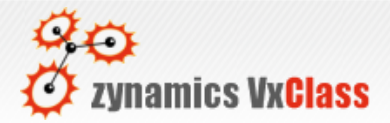

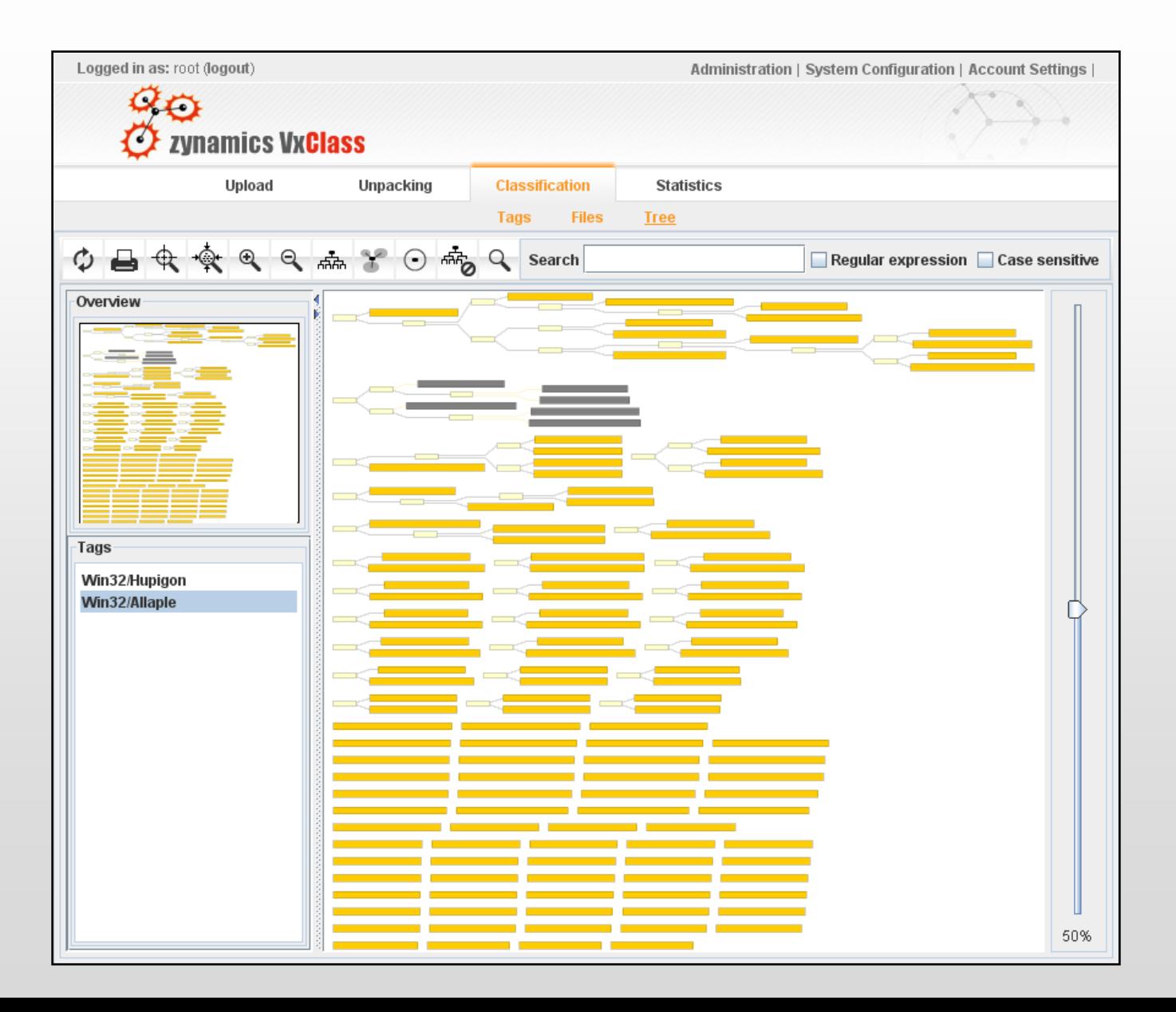

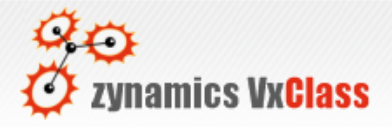

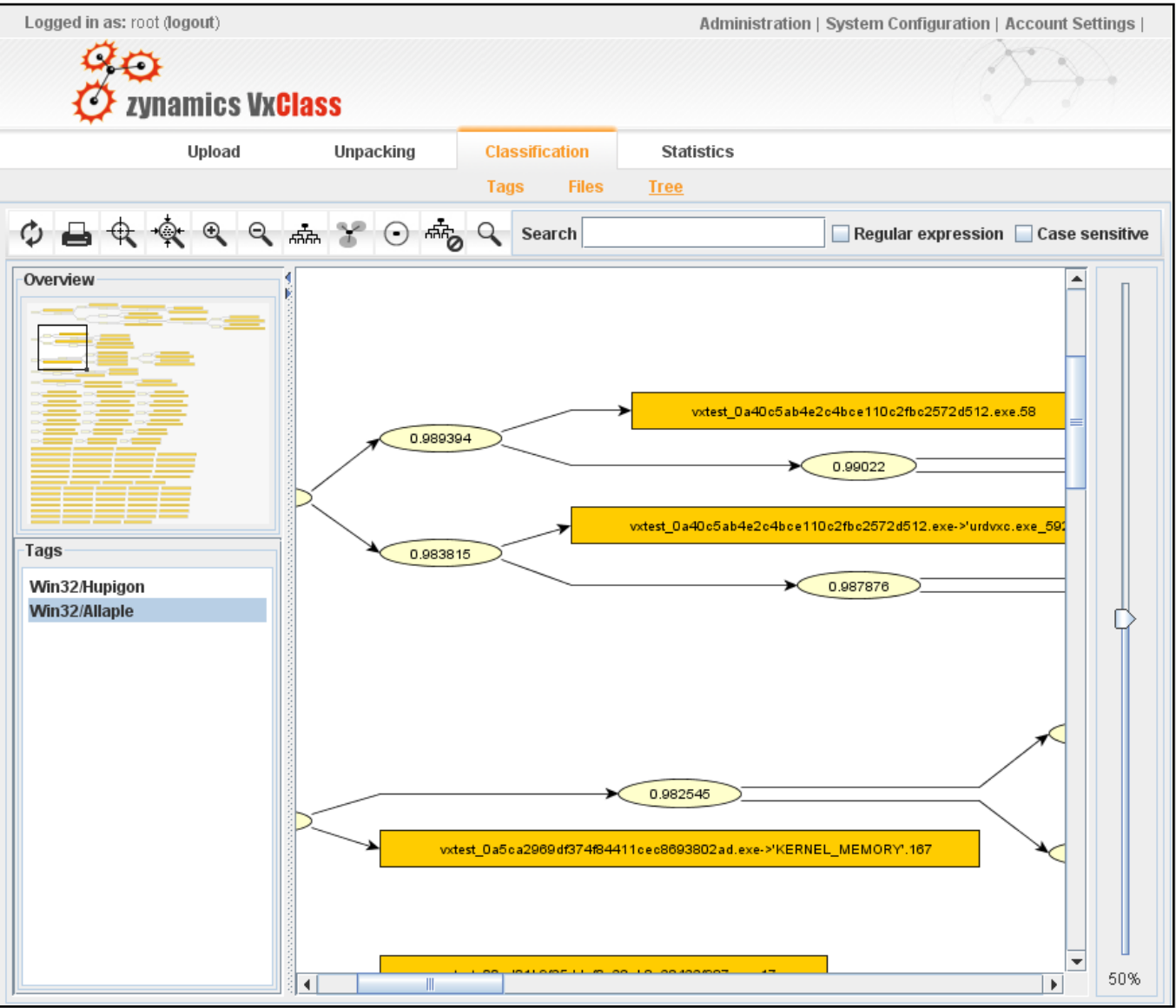

## Architecture

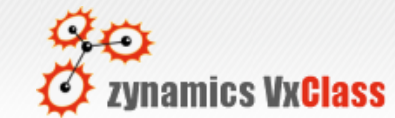

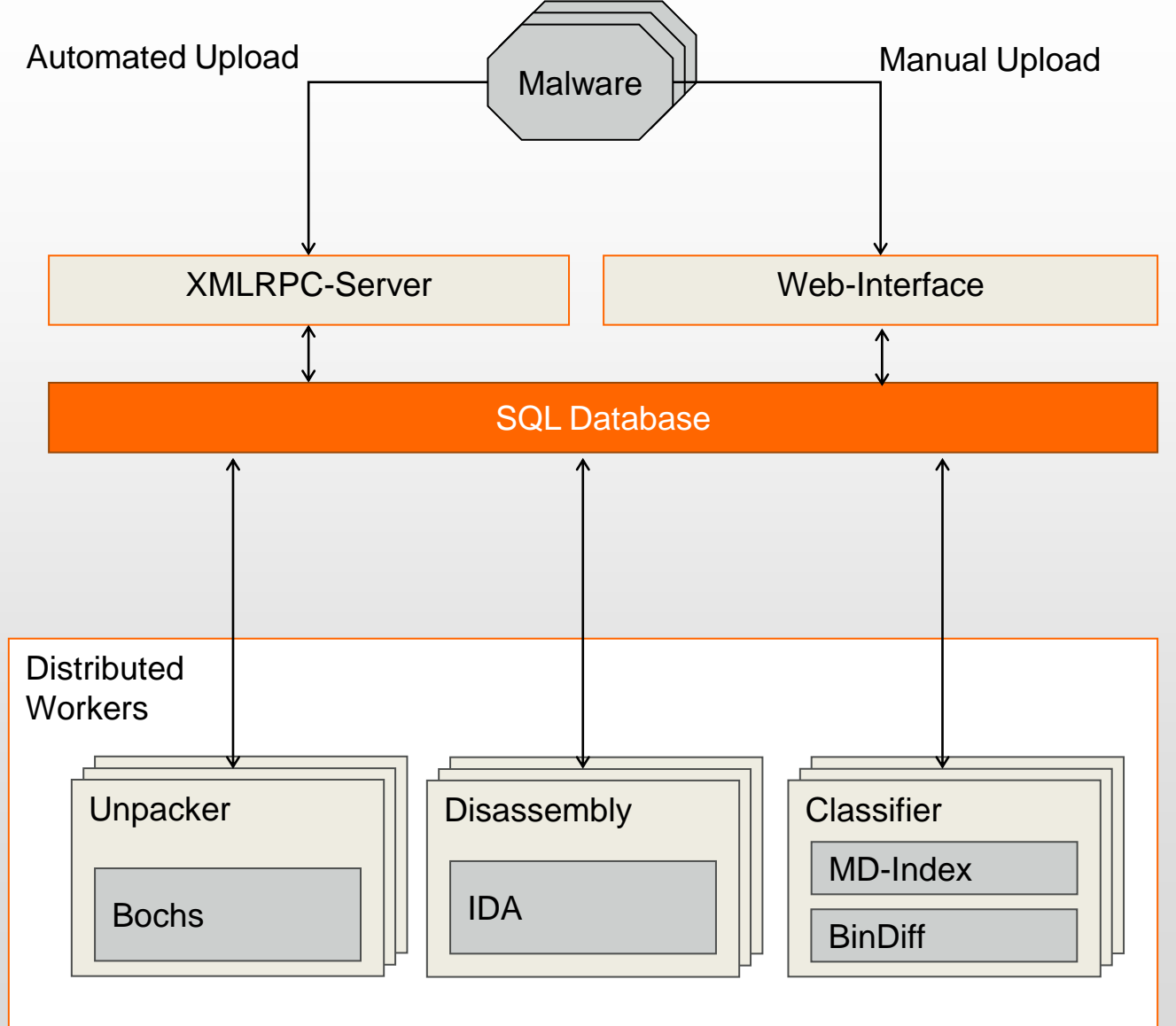

## Case Studies

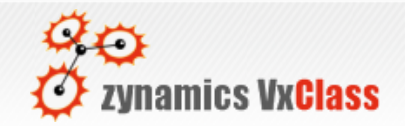

- Noise reduction
	- Automatically filter uninteresting samples
- Knowledge management
	- Share information between analysts
- Attacker Correlation
	- Is a set of attacks performed with one toolset
- Code searching
	- Find certain functions in known samples

## Noise Reduction

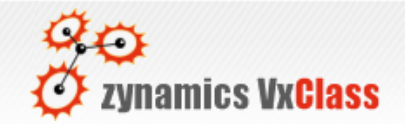

- Upload new files to the system
- How similar are they to interesting samples? – Comparison to database of known samples
- Prioritize accordingly

#### Knowledge management

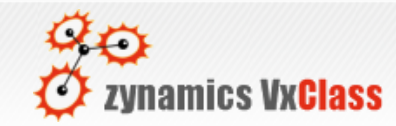

- Each analyst uploads samples he knows to VxClass
- New malware comes in, gets uploaded
- VxClass determines which known samples this is similar to
- The expert for similar samples can be found

#### Attacker Correlation

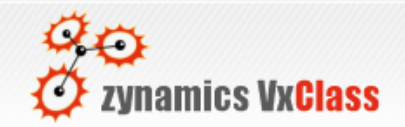

- A series of incidents is investigated
- On a large number of machines, code is found
- Classify the code using VxClass to find out:
	- Is this one group of attackers ?
	- Is this similar to attacks seen in the past ?

## Code Searching

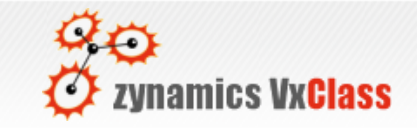

• A particularly strange piece of code (just one function) is identified

– Perhaps a strange encryption function

- Does this particular piece of code appear in other samples in the database ?
- Search is not byte-based, but flow graph based (MD-Index)
- The answer is one click away

## Performance

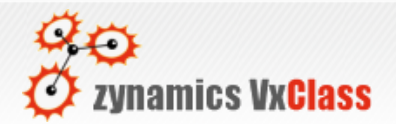

- One VxClass machine
	- 800-1600 samples per day
- Performance depends on
	- Obfuscation complexity
	- Size of the malware
	- Size of the database
- Can be fully parallelized
	- The only bottleneck is the central database

### **Behavioral Analysis 80**

- VxClass is **not** a behavioral-analysis tool
- VxClass is **complementary** to such tools
- We recommend combining VxClass with behavior-monitoring tools such as
	- CWSandbox (http://www.cwsandbox.org)
	- Anubis (Free) (http://anubis.iseclabs.org)

# VxClass Options

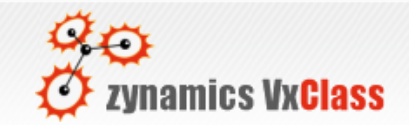

- VxClass on a single machine
	- Run it inside your organisation
- VxClass distributed
	- Scale it to your needs
- VxClass as service
	- We host a machine for you
- VxClass as shared service
	- We host a machine for you
	- Multiple clients use a shared database

# **Existing Customers & Zynamics VxClass**

- The German BSI
	- Agency for security in information systems
- Vodafone Germany
	- Pre-filters Symbian/ARM executables
- Other government entities and private companies
- Mostly used for attacker correlation and noise filtering

## Limitations

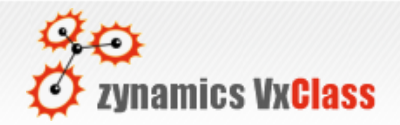

- Heavy obfuscation of control flow
- Virtualizing packers
- Unpacking only works on 32-bit Windows – No Linux / OSX / Mobile unpacking
	- 64 bit support is in the works
- Upload of IDBs allows heavy manual intervention beforehand

FAQ)

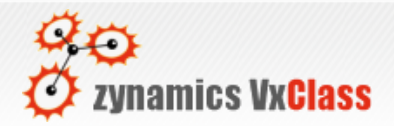

- What OS does it run on ?
	- It runs on a 64-bit Debian Lenny install
- Does it have any network dependencies ? – No
- How can we extend the system?
	- All generated data is accessible through XML-RPC
	- If needed, direct access to the SQL can be used
	- The SQL schema is available on request

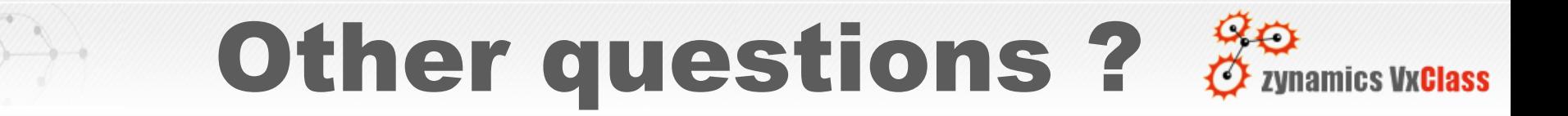